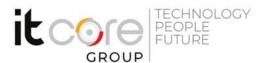

| ×                        |         |                 |  |
|--------------------------|---------|-----------------|--|
| Durata:<br><b>Giorni</b> | Lingue: | Certificazione: |  |

Descrizione del corso

Programma